УДК 519.85+519.1

## **И.В. ЛЫСЕНКО**

## *Национальный аэрокосмический университет имени Н.Е. Жуковского «ХАИ», Харьков, Украина*

# **О РЕШЕНИИ ЗАДАЧ ДИСКРЕТНОЙ ОПТИМИЗАЦИИ В СИСТЕМЕ КОМПЬЮТЕРНОЙ МАТЕМАТИКИ MATLAB**

*Рассматриваются возможности решения задач дискретной оптимизации в системе компьютерной математики Matlab. Описываются разработанные в среде Matlab встроенные функции для решения некоторых задач комбинаторной оптимизации (0-1-задачи о рюкзаке, задачи о покрытии множества, задачи коммивояжёра, задачи о назначении), а также приводятся примеры решения оптимизационных задач теории графов, допускающие интерпретацию в виде задач булевого линейного программирования, к числу которых относятся: задача о максимальном паросочетании, задача о минимальном вершинном покрытии, задача о минимальном рёберном покрытии, задача о максимальном независимом множестве вершин .*

*Ключевые слова: дискретная оптимизация, задачи булевого линейного программирования.*

#### **Введение**

В практике принятия решений в самых разных областях человеческой деятельности приходится сталкиваться с задачами, относящимися к классу задач дискретной оптимизации. Существует множество методов, алгоритмов и программных средств решения этих задач. В этой связи справедливо ожидать возможности решения данных задач системами компьютерной математики (СКМ) – специализированными программными пакетами решения математических задач самого разного характера. К числу наиболее популярных СКМ относятся пакеты Mathematica, Maple, Mathcad, Matlab.

Так, система Matlab, имея мощный набор средств для решения разнообразных задач непрерывной оптимизации в виде пакетов Optimization Toolbox и Global Optimization Toolbox, не содержит встроенных функций для решения задач комбинаторной оптимизации [1, 2], а лишь – встроенную функцию *bintprog* для решения задачи булевого линейного программирования (БЛП) методом ветвей и границ. Некоторые исследователи стремятся восполнить этот пробел путём разработки соответствующих функций. Так, например, система Matlog [3], являющаяся расширением Matlab, содержит встроенные функции для решения некоторых задач дискретной оптимизации, интерпретируемых как задачи теории графов, а именно: задача коммивояжёра, задача нахождения кратчайшего пути графа, задача отыскания потока сети минимальной стоимости, задача нахождения минимального остовного дерева.

В [2] дано описание пакета Graph Theory Toolbox, разработанного харьковчанином профессором

С.П. Иглиным. В данном пакете представлены функции для решения таких задач, как несимметричная задача коммивояжёра, задача нахождения максимального потока в сети, задача о максимальном паросочетании, задача отыскания минимального остовного дерева, задача нахождения минимального вершинного покрытия графа и др. Функции данного пакета используют в свою очередь функции расширения TOMLAB [4] для решения задач целочисленного и смешанного квадратичного программирования в виду того, что, как замечается в [1], «многие задачи на графах могут быть сформулированы в терминах целочисленного линейного программирования (ЦЛП)» и «фактически проблема сводится к тому, чтобы информацию о графе сформулировать как задачу ЦЛП, решить её и вернуть результаты в терминах теории графов».

**Целью статьи** является описание реализованных в виде m-файлов (файлов системы Matlab) функций для решения некоторых задач комбинаторной оптимизации, сводимых к задачам БЛП (в частности, задачи коммивояжёра, задачи о назначении, задачи о покрытии множества, 0,1-задачи о рюкзаке), а также иллюстрация использования встроенной функции *bintprog* для решения оптимизационных задач теории графов.

## **1. Решение экстремальных комбинаторных задач**

Согласно [5], экстремальные комбинаторные задачи – это задачи, в которых элементами множества решений являются перестановки из n символов (объектов). К числу таких задач относятся задача о назначении и задача коммивояжёра.

Что касается задачи о назначении, то, как известно, её суть состоит в отыскании наилучшего - в смысле минимальной стоимости - распределения n работников по n работам при известных затратах с. связанных с назначением работника с номером і на работу с номером *j* (i, j = 1, ..., n). Формальная постановка данной задачи имеет вид:

$$
f = \sum_{i=1}^{n} \sum_{j=1}^{n} c_{ij} x_{ij} \to \min
$$
, (1)

$$
\sum_{i=1}^{n} x_{ij} = 1 \quad \forall j = \overline{1, n} \; ; \; \sum_{j=1}^{n} x_{ij} = 1 \; \forall i = \overline{1, n} \; . \tag{2}
$$

При этом  $x_{ii} \in \{0,1\}$  и  $x_{ii} = 1$ , если *i-*й работник назначается на j-ю работу и x<sub>ij</sub> = 0 в противном случае

М-файл-функция с именем *assignprob* для решения залачи о назначении имеет вид:

```
function [] = \text{assignprob}(f)n = sqrt(lenqth(f));Al = genMatrixAl(n);A2 = repmat (eye(n), 1, n);
    A = [A1; A2];b = ones(2*n, 1);[x, fval] = \text{bintprog}(f, [], ], A, b);\bar{\mathbf{x}}disp ('Значение целевой функции')
fyza1endfunction A = genMatrixA1(n)k = 1;for i = 1:nfor ii = 1:n * n
      if (k>(i-1) * n \& k (i-1) * n) + n+1)A(i, i i) = 1:
      \trianglele\triangleA(i, ii) = 0;end:
        k = k + 1;end:k = 1;end;
and
```
Входным параметром f данной функции является вектор (столбец) значений с<sub>ії</sub>. В теле данной функции используется функция genMatrixA1 для формирования части системы ограничений (2).

Следует заметить, что задача о назначении, которая в терминах теории графов определяется как задача поиска наименьшего взвешенного паросочетания в двудольном полносвязном графе с равными долями, может быть решена путём несложной модификации Matlab-функции *grMaxMatch* пакета Graph Theory Toolbox [2], позволяющей решать задачу отыскания максимального взвешенного паросочетания.

Что касается задачи коммивояжёра, то, пользуясь терминологией теории графов, она заключается в отыскании минимального по длине гамильтонова цикла в графе.

Формальная постановка данной задачи имеет вид:

$$
f = \sum_{i=1}^{n} \sum_{\substack{j=1 \ j \neq j}}^{n} c_{ij} x_{ij} \to \min,
$$
 (3)

$$
\sum_{i=1}^{n} x_{ij} = 1 \quad \forall j = \overline{1, n} \ ; \quad \sum_{j=1}^{n} x_{ij} = 1 \ \forall i = \overline{1, n} \ . \tag{4}
$$

Здесь с<sub>ії</sub> – расстояние между і-й и *ј*-й вершиной в графе;  $x_{ii} \in \{0,1\}$  и  $x_{ii} = 1$ , если путь проходит из i-й вершины в j-ю и  $x_{ii} = 0$  в противном случае.

М-файл-функция с именем tsp для решения несимметричной задачи коммивояжёра имеет вид:

```
function [] = \text{tsp}(f)[s1, s2] = size(f);i = 1; sq = 1;while (sq < s1)sq = i * i;if (sq \gt = s1)sq = i; break;end;
    i = i + 1:
end;
n = sq; A = constantsmall(xA(n));b = ones(2*n.1):
[x, fval] = \text{bintprog}(f, [], [], A, b);\bar{x}disp ('Значение целевой функции')
fyal
endfunction [m] = constantsmatrixA(n)k = 1; z = 1;for i = 1:nfor ii = 1:nif(k == i)else
           tmp(i, ii) = z;z = z + 1;end:
       k = k + 1:
   end;
   k = 1:
end;
k = 1;for i = 1:nfor ii = 1:nif (k == i)else
          c(i, \text{tmp}(ii, i)) = 1;end:k = k + 1:
   end;
   k = 1:
end;
m = vertcat (matrixA2(n), c);
end
function A = matrix A2(n)k = 1;for i = 1:nfor ii = 1:n * (n-1)
```

```
if (k > (n-1) * (i-1) & & k < (n-1) * (i-1) + n)A(i, i i) = 1else
         A(i, ii) = 0;end;
         k = k + 1:
       end;
         k = 1;end;
end.
```
Входным параметром f данной функции является вектор (столбец) значений с<sub>ії</sub>. В теле данной функции используются функции matrixA2 и constraintsmatrixA для формирования ограничений причём функция matrixA2 является частью  $(4)$ , функции constraintsmatrixA.

В связи с разработанной функцией для решения задачи коммивояжёра следует отметить, что ограничениям (4) соответствует система из нескольких меньших циклов (подциклов), которые в сумме охватывают все вершины. Чтобы устранить подциклы и всегда получать в качестве решения гамильтонов цикл, необходимо ввести дополнительные ограничения, в которых присутствуют неограниченные действительные переменные, ассоциированные с вершинами. Однако реализовать эти ограничения, оставаясь в рамках функции bintprog, невозможно, поэтому при использовании функции bintprog решение задачи коммивояжёра может быть представлено набором подциклов.

этой связи преимущество B. функции grTravSale пакета Graph Theory Toolbox [2] для решения несимметричной задачи коммивояжёра оче-**ВИЛНО** 

В то же время, следует заметить, что в тех случаях, когда обе функции (tsp и grTravSale) дают один и тот же корректный результат, его нахождение с помощью функции tsp осуществляется значительно быстрее, чем с помощью функции grTravSale для графа с числом вершин, большим 6. Так, например, для графа с числом вершин, равным 8 и матрицей расстояний, элементы которой есть числа в диапазоне от 6 до 11, время получения результата на основе функции grTravSale равно 15,05 сек., а на основе функции  $tsp - 0,046$  сек.

### 2. Решение задач о рюкзаке и покрытии множества

Что касается 0,1-задачи о рюкзаке, то её суть, как известно, состоит в отыскании такого набора предметов из заданного их множества с размерностью а; и стоимостью с; каждого, которые, будучи помещёнными в рюкзак размерности А, обеспечивали бы максимальную стоимость. Формальная постановка данной задачи имеет вид:

$$
f = \sum_{i=1}^{n} c_i x_i \to \max,\tag{5}
$$

$$
\sum_{i=1}^{n} a_i x_i \le A . \tag{6}
$$

При этом  $x_i \in \{0,1\}$  и  $x_i = 1$ , если *i-й* предмет кладётся в рюкзак и  $x_i = 0$  в противном случае.

М-файл-функция с именем knapsack01 для решения 0,1-задачи о рюкзаке имеет вид:

```
function func = knapsack01(f, A, b)[x, fval] = \text{bintproq}(-f, A, b);\mathbf{v}fval = -fvalend.
```
Входными параметрами данной функции являются: f - вектор (столбец) значений с.: A - вектор значений a<sub>i</sub>; b - размерность рюкзака.

Сущность задачи о покрытии множества, как известно, заключается в следующем. Имеется некоторое множество  $M = \{h_1, \ldots, h_m\}$  объектов  $h_i$  $(i = 1, ..., m)$ , а также  $S = \{S_1, ..., S_n\}$  – семейство подмножеств  $S_i$  ( $j = 1, ..., n$ ), содержащих элементы множества М, и каждому из этих подмножеств поставлено в соответствие некоторое число (вес) с. Требуется найти такой набор подмножеств  $S^* \subset S$ , при котором достигается покрытие множества М с минимальным суммарным весом.

Формально данная задача может быть представлена в виле:

$$
f = \sum_{j=1}^{n} c_j x_j \to \min,\tag{7}
$$

$$
\sum_{j=1}^{n} a_{ij} x_j \ge 1, \ i = 1, \dots, m. \tag{8}
$$

Здесь  $x_i \in \{0,1\}$  и  $x_i = 1$ , если подмножество S<sub>i</sub> входит в покрытие множества М, и  $x_i = 0$  в противном случае;  $a_{ij} \in \{0,1\}$  и  $a_{ij} = 1$ , если  $h_i \in S_j$  и  $a_{ij} = 0$  в противном случае.

М-файл-функция с именем covering для решения задачи о покрытии множества имеет вид:

```
function [x, fval] = covering(f, s)n = size (f, 1); z = 0;for i=1:nb = max(s[i]):
    z = max(z, b);
end
A = zeros(z, n);for i = 1:nfor j = 1: size (s[i], 2)A(s(i)(j), i)=1;end
end
b = ones(z, 1);[x, fval] = \text{bintprog}(f, -A, -b).
```
Входными параметрами данной функции являются: f - вектор (столбец) значений с; s - набор векторов  $s\{j\}$  ( $j = 1,...,n$ ), содержащих элементы соответствующих подмножеств S<sub>i</sub>.

## 3. Решение оптимизационных задач теории графов

Многие оптимизационные задачи теории графов допускают трактовку в терминах БЛП. Рассмотрим некоторые из таких задач.

#### 3.1. Задача о максимальном паросочетании

Данная задача формулируется следующим образом: для заданного неориентированного графа требуется найти такое подмножество  $E^*$  рёбер из всего их множества  $E(E^* \subset E)$  максимальной мощности, в котором никакие два ребра не будут инцидентны (т.е. не будут иметь общей вершины).

В терминах БЛП формально данная задача формулируется следующим образом:

$$
f = \sum_{j=1}^{n} x_j \to \text{max},\tag{9}
$$

$$
\sum_{j=1}^{n} a_{ij} x_j \le 1, \ i = 1, \dots, m. \tag{10}
$$

Здесь х<sub>і</sub> - переменные, ассоциированные с рёбрами, при этом  $x_i = 1$ , если ребро с номером ј входит в максимальное паросочетание, и  $x_i = 0$  в противоположном случае.

Коэффициенты а<sub>іі</sub> - компоненты булевой матрицы инцидентности А размерности m×n - принимают значение 1, если вершина с номером і инцидентна ребру с номером ј, и значение 0 - в противоположном случае.

Выражение (10) - ограничение в виде системы линейных неравенств - задаёт условие того, что в каждой вершине сумма инцидентных ей переменных (рёбер) не превышает единицы.

Задача о максимальном взвешенном паросочетании отличается только целевой функцией, т.е. вместо выражения (9) имеет место

$$
f = \sum_{j=1}^{n} c_j x_j \to \text{max.}
$$
 (11)

Пусть, например, дан граф, изображённый на рис. 1.

В этом случае Matlab-код для решения данной задачи имеет вид:

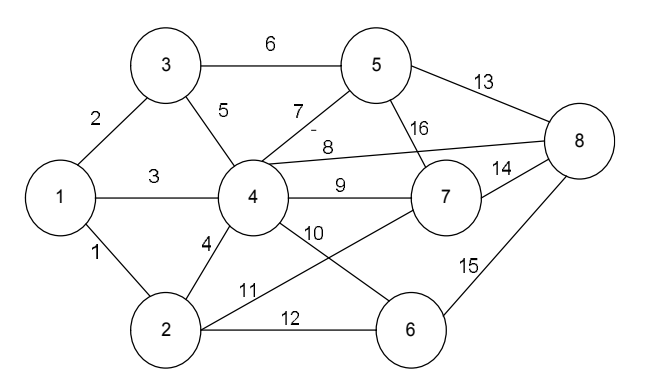

Рис. 1. Неориентированный граф

 $f = ones(16, 1);$  $A = [1 1 1 0 0 0 0 0 0 0 0 0 0 0 0]$ 1001000000110000; 0100110000000000; 0011101111000000; 0000011000001001; 0000000001010010: 0000000010100101; 0000000100001110];  $b = ones(8, 1);$  $x = \text{bintprog}(-f, A, b).$ 

В результате вычислений получится вектор значений булевых переменных:

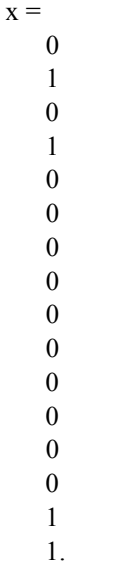

Таким образом,  $E^* = \{2, 4, 15, 16\}$ , т.е. в максимальное паросочетание входят рёбра с номерами 2, 4, 15, 16, что показано на рис. 2 (рёбра, входящие в максимальное паросочетание, вылелены жирным).

### 3.2. Задача о минимальном вершинном покрытии

Данная задача формулируется следующим образом: для заданного неориентированного графа требуется найти такое подмножество V<sup>\*</sup> вершин из всего их множества  $V(V^* \subset V)$  минимальной мощности, которые были бы инцидентны всем рёбрам графа.

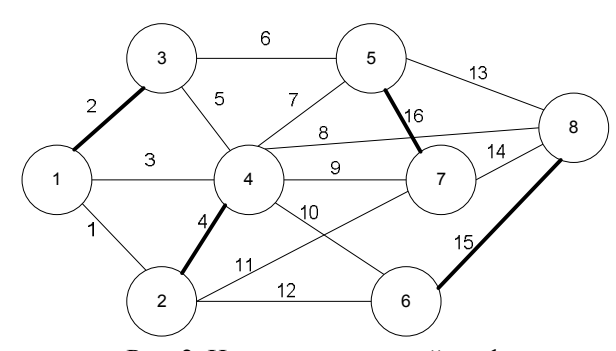

Рис. 2. Неориентированный граф

В терминах БЛП формально данная задача формулируется следующим образом:

$$
f = \sum_{i=1}^{m} x_i \to \min,\tag{12}
$$

$$
\sum_{j=1}^{m} a_{ij} x_j \ge 1, j = 1, ..., n.
$$
 (13)

Коэффициенты а<sub>іі</sub> - компоненты булевой матрицы инцидентности А размерности nxm - принимают значение 1, если ребро с номером і инцидентно вершине с номером *i*, *и* значение  $0 -$  в противоположном случае.

Выражение (13) – ограничение в виде системы линейных неравенств - задаёт условие того, что каждому ребру инцидентна хотя бы одна вершина, т.е. сумма вершин, инцидентных каждому ребру, не меньше елиницы.

Задача о минимальном взвешенном вершинном покрытии отличается только целевой функцией, т.е. вместо выражения (12) имеет место

$$
f = \sum_{i=1}^{m} c_i x_i \to \min,\tag{14}
$$

где с<sub>і</sub> – вес вершины с номером і.

Следует отметить, что данная задача является двойственной по отношению к задаче о максимальном паросочетании.

Решим, для примера, задачу о минимальном вершинном покрытии для графа, изображённого на рис. 1.

В этом случае Matlab-код для решения данной задачи имеет вид:

 $f = ones(8, 1);$  $A = [1 1 0 0 0 0 0 0]$  $10100000$ 10010000;  $01010000;$ 

 $00101000$ :  $00011000:$  $00010001$  $00010010:$ 00010100;  $01000010;$  $01000100;$ 00001001: 00000011; 00000101;  $00001010$  $b = ones(16, 1);$  $x = \text{bintprog}(f,-A,-b)$ .

00110000:

В результате вычислений получится вектор значений булевых переменных:

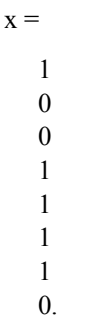

Таким образом,  $V^* = \{1,4,5,6,7\}$ , т.е. в минимальное покрытие входят вершины с номерами 1,4,5,6,7, что показано на рис. 3 (вершины, входящие в покрытие, выделены жирным).

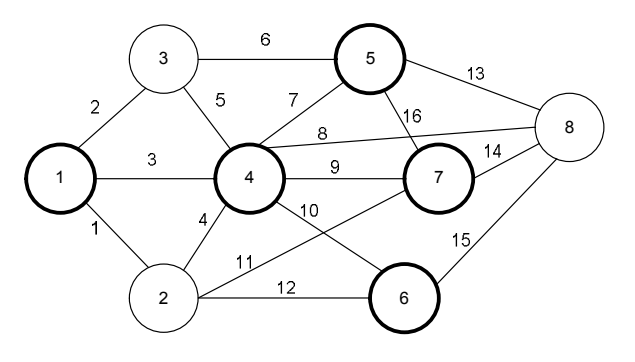

Рис. 3. Неориентированный граф

#### 3.3. Задача о минимальном рёберном покрытии

Данная задача формулируется следующим образом: для заданного неориентированного графа требуется найти такое подмножество Е\* рёбер из всего их множества  $E(E^* \subset E)$  минимальной мощности, что каждая вершина в графе будет инцидентна по крайней мере одному ребру из подмножества  $E^*$ .

В терминах БЛП формально данная задача формулируется следующим образом:

$$
f = \sum_{j=1}^{n} x_j \to \min,\tag{15}
$$

$$
\sum_{j=1}^{n} a_{ij} x_j \ge 1, i = 1, ..., m.
$$
 (16)

Здесь х<sub>і</sub> - переменные, ассоциированные с рёбрами, при этом  $x_i = 1$ , если ребро с номером ј входит в минимальное покрытие, и  $x_i = 0$  в противоположном случае.

Коэффициенты а<sub>ij</sub> - компоненты булевой матрицы инцидентности А размерности m×n - принимают значение 1, если вершина с номером і инцидентна ребру с номером ј, и значение 0 - в противоположном случае.

Выражение (16) – ограничение в виде системы линейных неравенств - задаёт условие того, что каждой вершине инцидентно хотя бы одно ребро, т.е. сумма рёбер, инцидентных каждой вершине, не меньше единицы.

Задача о минимальном взвешенном рёберном покрытии отличается только целевой функцией, т.е. вместо выражения (15) имеет место

$$
f = \sum_{j=1}^{n} c_j x_j \to \min,\tag{17}
$$

где  $c_i$  – вес ребра с номером *j*.

Решим задачу о минимальном рёберном покрытии для графа, изображённого на рис. 1.

В этом случае Matlab-код для решения данной задачи имеет вид:

Результатом вычислений будет:

 $x =$  $\mathbf{1}$  $(1,1)$  $(6.1)$  $\mathbf{1}$  $(10,1)$  $\mathbf{1}$  $(14,1)$  $\mathbf{1}$ .

Таким образом,  $E^* = \{1, 6, 10, 14\}$ , т.е. в минимальное рёберное покрытие входят рёбра с номерами 1, 6, 10, 14, что показано на рис. 4 (рёбра, входящие в покрытие, выделены жирным).

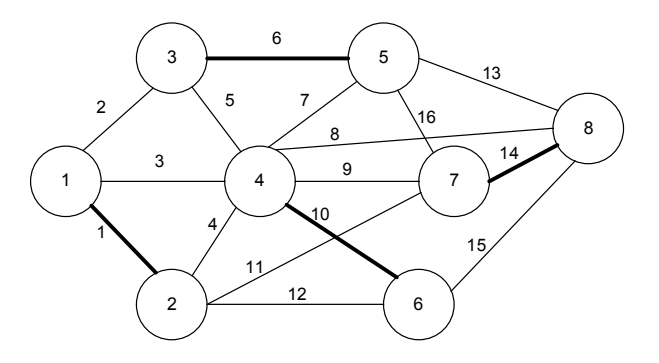

Рис. 4. Неориентированный граф

### 3.4. Залача о максимальном независимом множестве вершин

Данная задача формулируется следующим образом: для заданного неориентированного графа из всего множества вершин V требуется найти максимальное по величине подмножество  $V^*$  ( $V^*$   $\subset$ V) попарно несмежных вершин.

В терминах БЛП формально данная задача формулируется следующим образом:

$$
f = \sum_{i=1}^{m} x_i \to \max,
$$
 (18)

$$
\sum_{i=1}^{m} a_{ij} x_j \le 1, j = 1, ..., n.
$$
 (19)

Здесь х<sub>і</sub> - переменные, ассоциированные с вершинами, при этом  $x_i = 1$ , если вершина с номером і входит в максимальное независимое множество вершин, и  $x_i = 0$  в противоположном случае.

Коэффициенты а<sub>іі</sub> - компоненты булевой матрицы инцидентности А размерности mxn - принимают значение 1, если ребро с номером і инцидентно вершине с номером і, и значение 0 - в противоположном случае.

Выражение (19) – ограничение в виде системы линейных неравенств - задаёт условие того, что каждому ребру сумма инцидентных ему переменных (вершин) не превышает единицы.

Задача о максимальном взвешенном независимом множестве вершин отличается только целевой функцией, т.е. вместо выражения (18) имеет место

$$
f = \sum_{i=1}^{m} c_i x_i \to \text{max.}
$$
 (20)

Решим задачу о максимальном независимом множестве вершин для графа, изображённого на рис. 1.

В этом случае Matlab-код для решения данной залачи имеет вид:

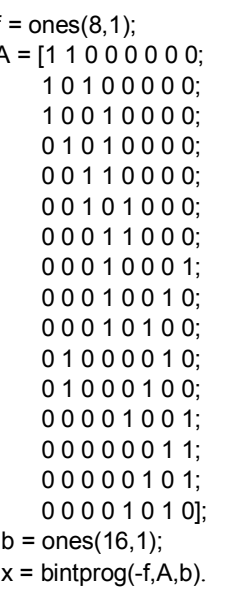

В результате вычислений получится вектор значений булевых переменных:

 $x =$  $\mathbf{1}$  $\theta$  $\theta$  $\theta$  $\Omega$  $\mathbf{1}$  $\mathbf{1}$  $\Omega$ 

Таким образом,  $V^* = \{1,6,7\}$ , т.е. в максимальное независимое множество вершин входят вершины с номерами 1,6,7, что показано на рис. 5 (вершины, входящие в максимальное независимое множество, выделены жирным).

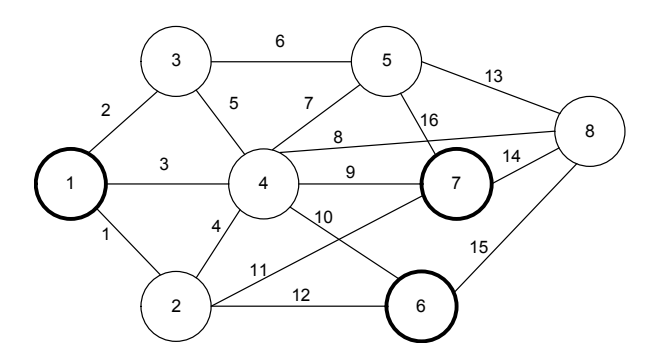

Рис. 5. Неориентированный граф

#### Выводы

Несмотря на отсутствие в системе Matlab встроенных функций для решения задач комбинаторной оптимизации, некоторые из таких задач, а именно - задачи, допускающие интерпретацию в виде задач булевого линейного программирования, в том числе некоторые оптимизационные задачи теории графов (задача о максимальном паросочетании, задача о минимальном вершинном покрытии, задача о минимальном рёберном покрытии, задача о максимальном независимом множестве вершин и др.), могут быть решены с помощью встроенной функции bintprog. Для таких задач, как задача о назначении, задача коммивояжёра, задача о рюкзаке, задача о покрытии множества, разработаны функции, которые могут быть полезны пользователям системы Matlab.

## Литература

1. Иглин, С.П. Решение некоторых задач теории графов в МАТLAВ [Текст] / С.П. Иглин // Exponenta Pro. Математика в приложениях.  $-2004. -N_24(4)$ . - C. 28-33.

2. Иглин, С.П. Математические расчёты на базе МАТLAB [Текст] / С.П. Иглин. - СПб.: БХВ-Петербург, 2005. - 640 с.

3. Matlog: Logistics Engineering MATLAB Toolbox [Электронный ресурс]. - Режим доступа:

http://www.ise.ncsu.edu/kay/matlog. - 12.03.2013.

4. TOMLAB Optimization Inc. [Электронный ре $cvpc$ ]. – Режим доступа: http://tomopt.com/tomlab/ optimization/miqp.php.  $-12.03.2013$ .

5. Зайченко, Ю.П. Исследование операций [Текст] / Ю.П. Зайченко. - 3-е изд., перераб. и доп. -К.: Выща шк. Головное изд-во, 1988. - 552 с.

 $\overline{1}$ 

*Поступила в редакцию 04.06.2013, рассмотрена на редколлегии 12.06.2013*

**Рецензент:** д-р техн. наук, проф., заведующий кафедрой компьютерных систем и сетей В.С. Харченко, Национальный аэрокосмический университет им. Н.Е. Жуковского «ХАИ», Харьков, Украина.

## **ПРО РІШЕННЯ ЗАДАЧ ДИСКРЕТНОЇ ОПТИМІЗАЦІЇ В СИСТЕМІ КОМП'ЮТЕРНОЇ МАТЕМАТИКИ MATLAB**

#### *І.В. Лисенко*

Розглянуто можливості рішення задач дискретної оптимізації в системі комп'ютерної математики Matlab. Надано опис розроблених в середовищі Matlab вбудованих функцій для рішення деяких задач комбінаторної оптимізації (0-1-задачі про рюкзак, задачі про покриття множини, задачі комівояжера, задачі про призначення), а також наводяться приклади рішення оптимізаційних задач теорії графів, що допускають інтерпретацію у вигляді задач булевого лінійного програмування, до числа яких відносяться: задача про максимальне паросполучення, задача про мінімальне вершинне покриття, задача про мінімальне реберне покриття, задача про максимальну незалежну множину вершин.

**Ключові слова:** дискретна оптимізація, задачі булевого лінійного програмування.

### **ABOUT SOLVING OF DISCRETE OPTIMIZATION PROBLEMS IN SYSTEM OF COMPUTER MATHEMATICS MATLAB**

#### *I.V. Lуsenko*

Possibilities of solving of the discrete optimization problems in program system Matlab are considered. Created in Matlab embedded functions for solving of some combinatorial optimization problems (0-1 knapsack problem, set covering problem, travelling salesman problem, assignment problem) are described. An examples of solving of graph theory optimization problems, that can be presented as a Boolean linear programming problems, are given. These tasks include: the problem of the maximal matching, the problem of the minimal vertex cover, the problem of the minimal edge covering, the problem of maximal independent set of vertices.

**Key words:** discrete optimization, Boolean linear programming problems.

**Лысенко Игорь Владимирович** – канд. техн. наук, доцент, доцент кафедры компьютерных систем и сетей, Национальный аэрокосмический университет им. Н.Е. Жуковского «ХАИ», Харьков, Украина, e-mail: I.Lysenko@csn.khai.edu.